MATH60604 Modélisation statistique § 2h - Colinéarité

HEC Montréal Département de sciences de la décision

#### Multicolinéarité

- On dit que deux covariables X<sub>1</sub> et X<sub>2</sub> sont colinéaires si
	- *•* X<sup>1</sup> et X<sup>2</sup> sont toutes deux corrélées avec *Y*
	- $X_1$  et  $X_2$  sont fortement corrélées entre elles elles contiennent essentiellement la même information.
- *•* Il peut y avoir de la multicolinéarité entre plus de deux variables…de la même façon qu'il pourrait y avoir plus d'un facteur confondant.
- *•* Dans ce cas, la multicolinéarité (ou colinéarité) sert à décrire le cas de figure où une (ou plusieurs) variable explicative est fortement corrélée avec une combinaison linéaire des autres covariables.
- *•* Une conséquence nuisible de la multicolinéarité est la perte de précision dans l'estimation des paramètres, et donc l'augmentation des erreurs-type des paramètres.

### Un exemple débile pour illustrer la colinéarité

*•* Considérez le log du nombre quotidien de locations de Bixi en fonction de la température en degrés Celcius et Farenheit (et la température en *◦*F arrondie au degré près). Soit le modèle linéaire

 $log$ nutilisateur =  $\beta_0 + \beta_c$ celcius +  $\beta_f$ farenheit + *ε*.

- *•* L'interprétation de *β*<sup>c</sup> est « le facteur d'augmentation du nombre de locations quotidiennes quand la température croît de 1*◦*C, tout en gardant la température F constante »…
- *•* Les deux unités de températures sont liées par la relation linéaire

 $1.8$ celcius  $+32$  = farenheit.

*•* Supposons que le vrai effet (fictif) de la température sur le log du nombre de locations de vélo est

lognutilisateur =  $\alpha_0 + \alpha_1$ celcius +  $\varepsilon$ .

*•* Les coefficients du modèle qui n'inclut que la température Farenheit sont donc

lognutilisateur =  $\gamma_0 + \gamma_1$ farenheit +  $\varepsilon$ .

οὺ  $\alpha_0 = \gamma_0 + 32\gamma_1$  et 1.8 $\gamma_1 = \alpha_1$ . .

*•* Les paramètres du modèle postulé avec les deux variables,

 $log$ nutilisateur =  $\beta_0 + \beta_c$ celcius +  $\beta_f$ farenheit +  $\varepsilon$ ,

ne sont pas **identifiables**: n'importe laquelle combinaison linéaire des deux solutions donne le même modèle ajusté.

### Bixi et multicolinéarité

On utilise des données tirées du site de Bixi avec la température à 16h (rfarenheit dénote la température Farenheit arrondie) pour expliquer le nombre de locations quotidiennes entre 2014 et 2019.

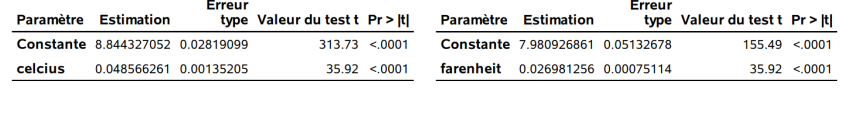

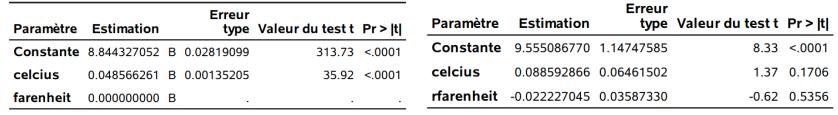

SAS imprime un avertissement en cas de colinéarité.

*Note: The X'X matrix has been found to be singular, and a generalized inverse was used to solve the normal equations. Terms whose estimates are followed by the letter 'B' are not uniquely estimable.*

### Effet de la colinéarité

Règle générale, la colinéarité a les impacts suivants:

- *•* Les estimés des coefficients changent drastiquement quand de nouvelles observations sont ajoutées au modèle, ou quand on ajoute/enlève des variables explicatives.
- *•* Les erreurs-type des coefficients de la régression linéaire sont très élevées, parce que les *β* ne peuvent pas être estimés précisément.
- *•* Conséquemment, les intervalles de confiance pour ces coefficients sont très larges.
- *•* Les paramètres individuels ne sont pas statistiquement significatifs, mais le test *F* pour l'effet global du modèle indiquera que certaines variables sont utiles.

### Comment détecter la multicolinéarité et les facteurs confondants?

- *•* Si les variables sont exactement colinéaires, SAS et R en enlèvera une (SAS imprime la même remarque que lorsque vous déclarez des variables catégorielles à l'aide de class).
	- *•* Les variables qui ne sont pas **parfaitement** colinéaires (par exemple arrondies) ne seront pas détectées par le logiciel et poseront problème.
- *•* On peut regarder la **corrélation linéaire** entre variables explicatives et les changements dans les estimés des paramètres pour les régressions avec et sans certaines variables.
- *•* Quand il y a plus de deux variables multicolinéaires, la détection est moins facile.
- *•* Une variable explicative peut être corrélée avec une combinaison linéaire d'autres variables sans forcément avoir une corrélation très forte avec les variables individuelles.

### Facteur d'inflation de la variance

- *•* Un autre outil pour détecter la multicolinéarité est le facteur d'inflation de la variance (VIF).
- *•* Pour une variable explicative donnée X*<sup>j</sup>* , son VIF est

$$
\mathsf{VIF}(j) = \frac{1}{1 - R^2(j)}
$$

où *R* 2 (*j*) est le *R* <sup>2</sup> du modèle obtenu en régressant X*<sup>j</sup>* sur les autres variables explicatives.

*•* On parle parfois de facteur de tolérance, TOL = 1 *− R* 2 (*j*), soit la réciproque du VIF.

## Quand est-ce que la colinéarité est problématique?

- *• R* 2 (*j*) représente la proportion de la variance de X*<sup>j</sup>* qui est expliquée par les autres prédicteurs.
- *•* Il n'y a pas de concensus mais, règle générale,
	- $\bullet$  VIF(*j*) > 4 ou TOL < 0.25 si  $R^2(j)$  > 0.75
	- $\bullet$  VIF(*j*) > 5 ou TOL < 0.2 si  $R^2(j)$  > 0.8
	- *•* VIF(*j*) *>* 10 ou TOL *<* 0.1 si *R* 2 (*j*) *>* 0.9.

#### Multicolinéarité et Bixi

- *•* La valeur de la statistique *F* pour le test de significativité globale (omise de la sortie) du modèle linéaire simple avec température Celcius est 1292 avec une valeur-*p* de moins de 0.0001; cela suggère que la température est un excellent prédicteur (5% d'augmentation du nombre d'utilisateurs pour chaque augmentation de 1*◦*C).
- *•* En revanche, dès qu'on inclut Celcius et Farenheit (arrondi au degré près), les coefficients individuels ne sont plus statistiquement significatifs à niveau 5%.
- *•* Qui plus est, le signe du coefficient de rfarenheit est différent de celui du modèle avec farenheit!
- *•* Remarquez que les erreurs-type de Celcius sont 48 fois plus grandes dans le modèle avec les deux variables.
- *•* Les facteur d'inflations de la variance de celcius et rfarenheit sont énormes (2282) et permet de diagnostiquer le problème.

# Diagrammes de régression partielle pour Bixi

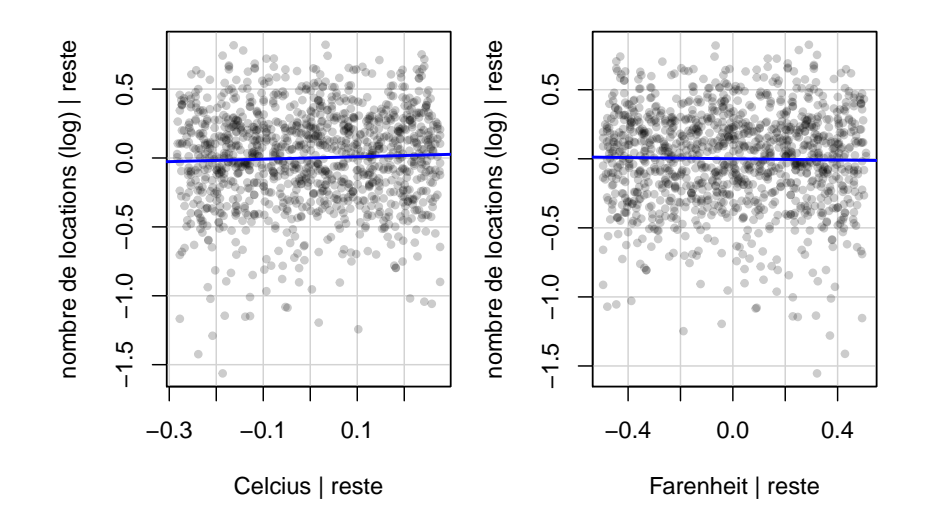

### Exemple fictif d'un modèle avec un problème de multicolinéarité

- *•* Voici un exemple fictif avec 100 observations d'une variable réponse *Y* avec cinq variables explicatives  $X_1$  à  $X_5$
- *•* Les données sont dans la base de données simcolineaire.sas7bdat.
- *•* En réalité, les valeurs de *Y* ont été générées aléatoirement selon le modèle

*Y* =  $X_1 + X_2 + X_3 + X_4 + X_5 + \varepsilon$ 

*•* Le paramètre associé à chaque variable explicative est 1.

## Exemple fictif de multicolinéarité

```
Voici d'abord la matrice des corrélations entre toutes ces variables.
   code SAS pour la corrélation
   proc corr data=infe.simcolineaire noprob;
   var y x1-x5;
```
run;

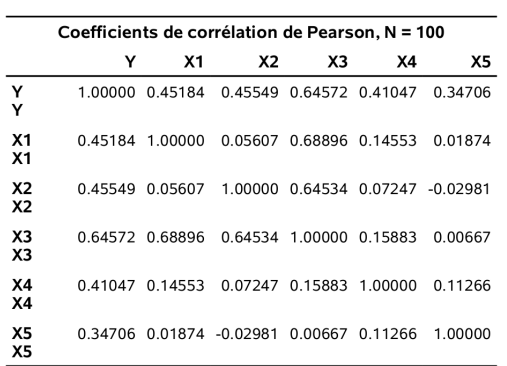

### Modèle linéaire simple pour l'exemple fictif

- *•* La corrélation entre *Y* et chaque variable explicative est significative et positive.
- *•* Par conséquent, si on ajustait séparément les cinq modèles avec une seule variable explicative à la fois, le paramètre de la variable serait significatif et positif à chaque fois. Ceci est cohérent avec le vrai modèle qui a généré les données.
- *•* Ceci démontre aussi qu'il y a assez d'observations pour bien estimer les paramètres et avoir les bonnes conclusions quant à leurs effets, du moins lorsque qu'on les considère un à la fois.

### Exemple fictif de multicolinéarité

- $\bullet$  En revanche, X<sub>1</sub>, X<sub>2</sub> et X<sub>3</sub> sont très corrélées entre elles, ce qui peut causer un problème de multicolinéarité.
- *•* Ajustons d'abord le modèle contenant toutes les variables explicatives avec proc reg tout en demandant les diagnostics de multicolinéarité.

```
Code SAS pour calculer les facteurs d'inflation de la variance
proc reg data=infe.simcolineaire;
model y=x1-x5 / vif;
run;
proc glm data=infe.simcolineaire;
model y=x1-x5 / ss3 solution tolerance;
run;
```
#### Procédures reg versus glm en SAS

La procédure reg permet également d'ajuster des modèles linéaires dans SAS.

- *•* Par défaut, les graphiques sont imprimés (option plots=diagnostics dans glm).
- *•* La procédure reg a des fonctionnalités pour la sélection de modèle (pas utile en inférence).
- *•* Le tableau des coefficients est également imprimé (option solution dans glm).
- *•* En revanche, la procédure reg ne permet pas d'inclure des variables catégorielles: ces dernières doivent **obligatoirement** être encodées à l'aide de variables indicatrices binaires (0-1) (**erreur fréquente**).
- *•* Dans SAS, on peut utiliser l'option vif dans la procédure reg ou tol (réciproque du VIF) avec les procédures reg et glm.

# Estimés des paramètres et des VIF

 $x_3$ 

 $X4$ 

 $X5$ 

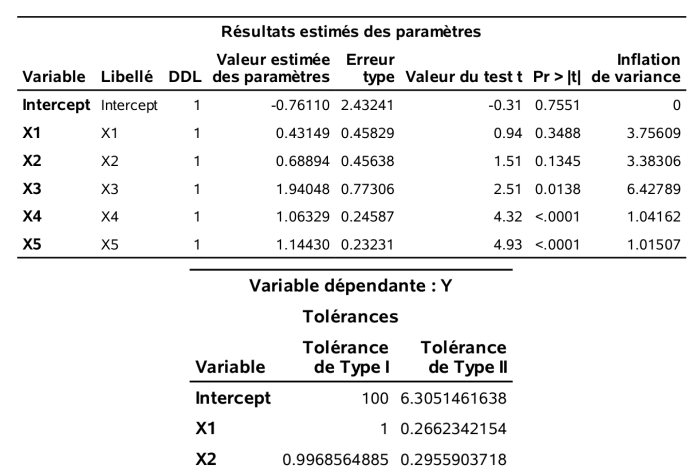

0.1560669286 0.1555721533

0.9722559013 0.9600474856

0.9851577945 0.9851577945

### Adéquation pour l'exemple fictif de multicolinéarité

- *•* Dans l'ensemble, le modèle semble adéquat; le *R* <sup>2</sup> est de 62%.
- En revance, les coefficients  $X_1$  et  $X_2$  ne sont pas significatifs une fois les autres variables prises en compte.
- Les facteurs d'inflation de la variance VIF de X<sub>3</sub> est grand (6.43) et ceux de  $X_1$  et  $X_2$  oscillent entre 3 et 4.
- *•* Ceci indique également un problème potentiel de multicolinéarité. La précision dans l'estimation de ces paramètres n'est pas aussi bonne que s'il n'y avait pas de multicolinéarité.
- *•* Notez que le VIF est une mesure individuelle. Elle ne nous dit pas quelles variables sont corrélées entre elles.